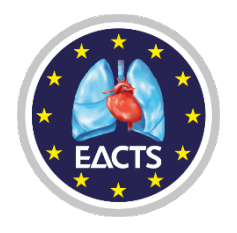

## **How to create a Third Party/Group registration\*** https://membership.eacts.org

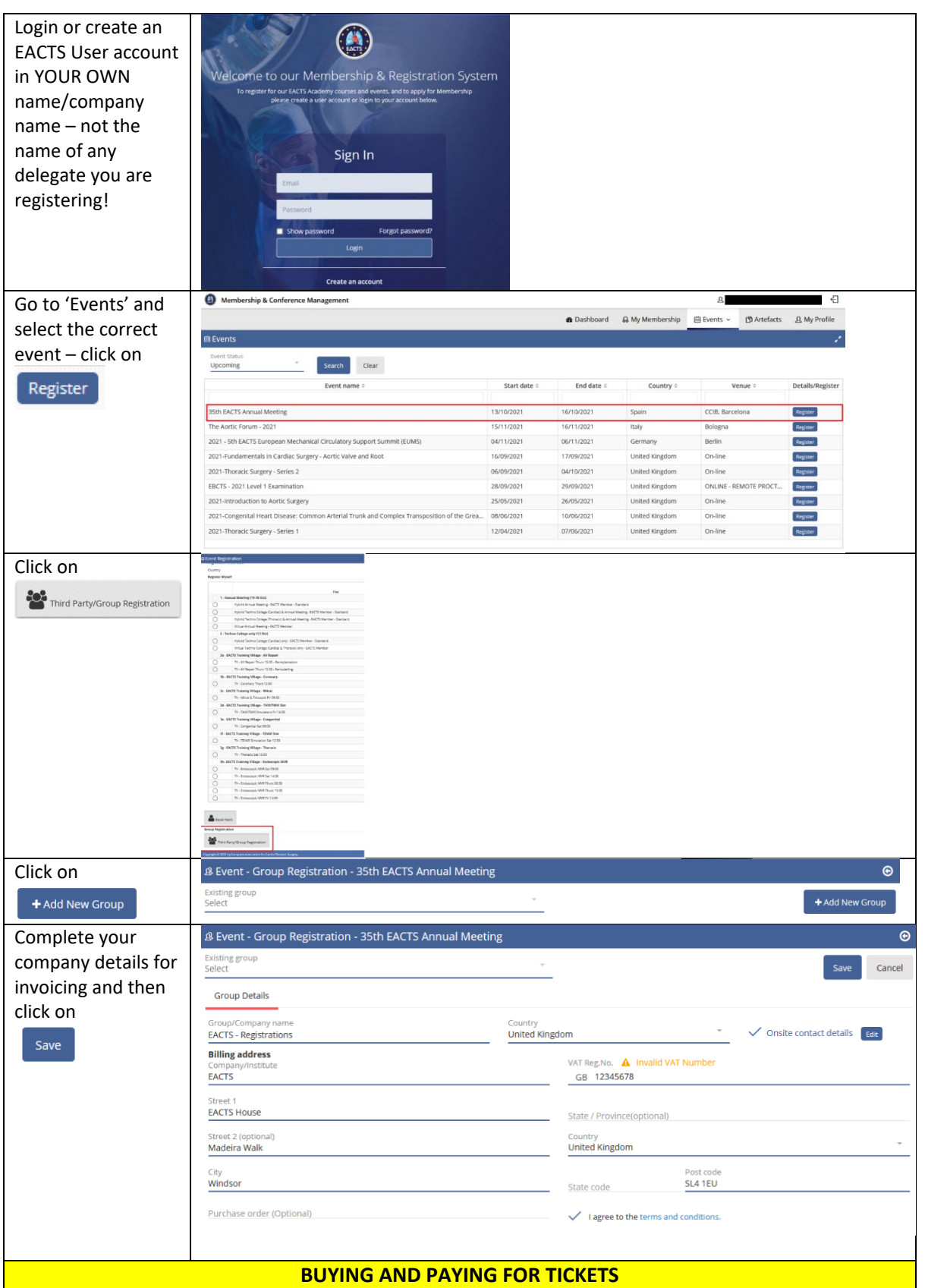

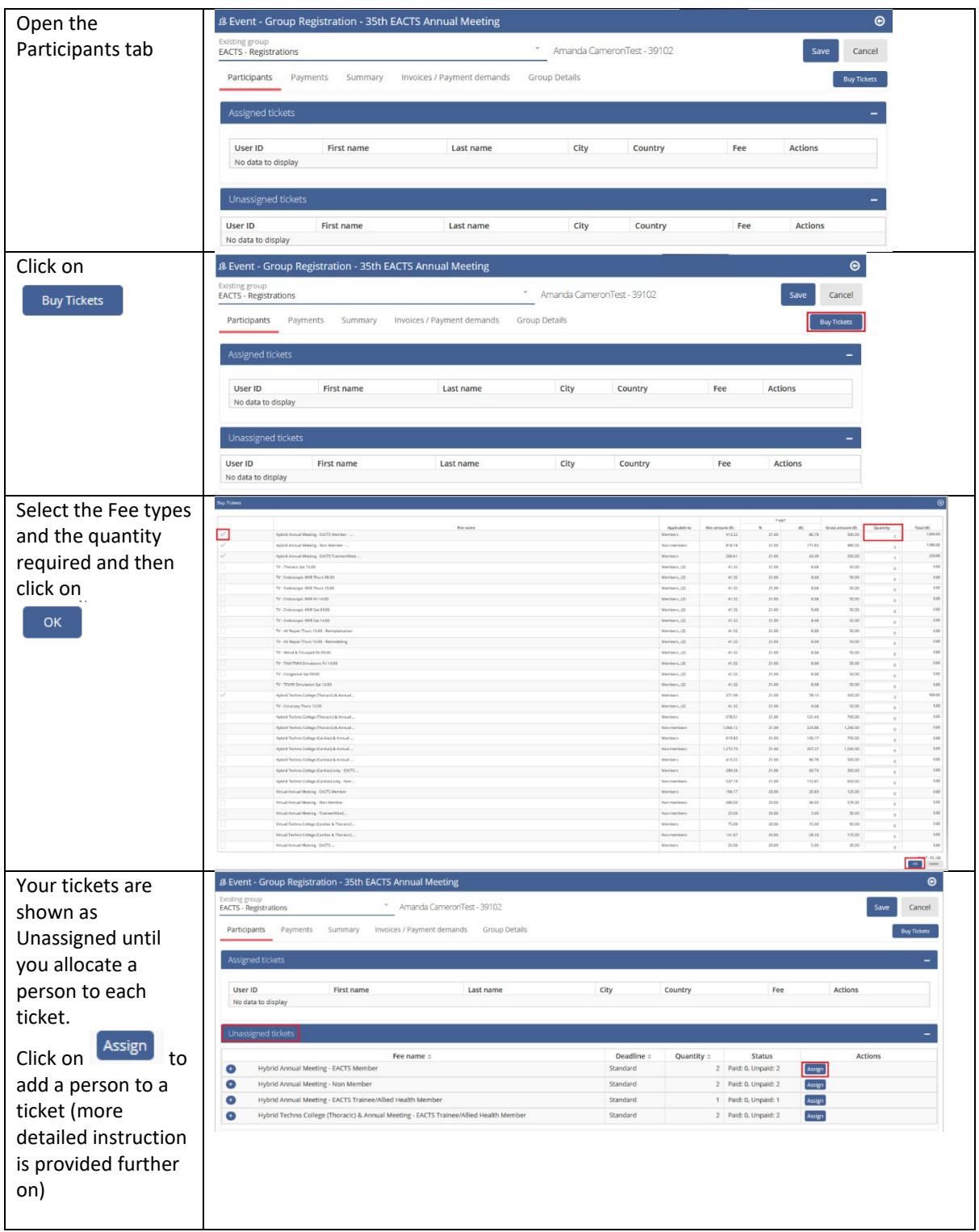

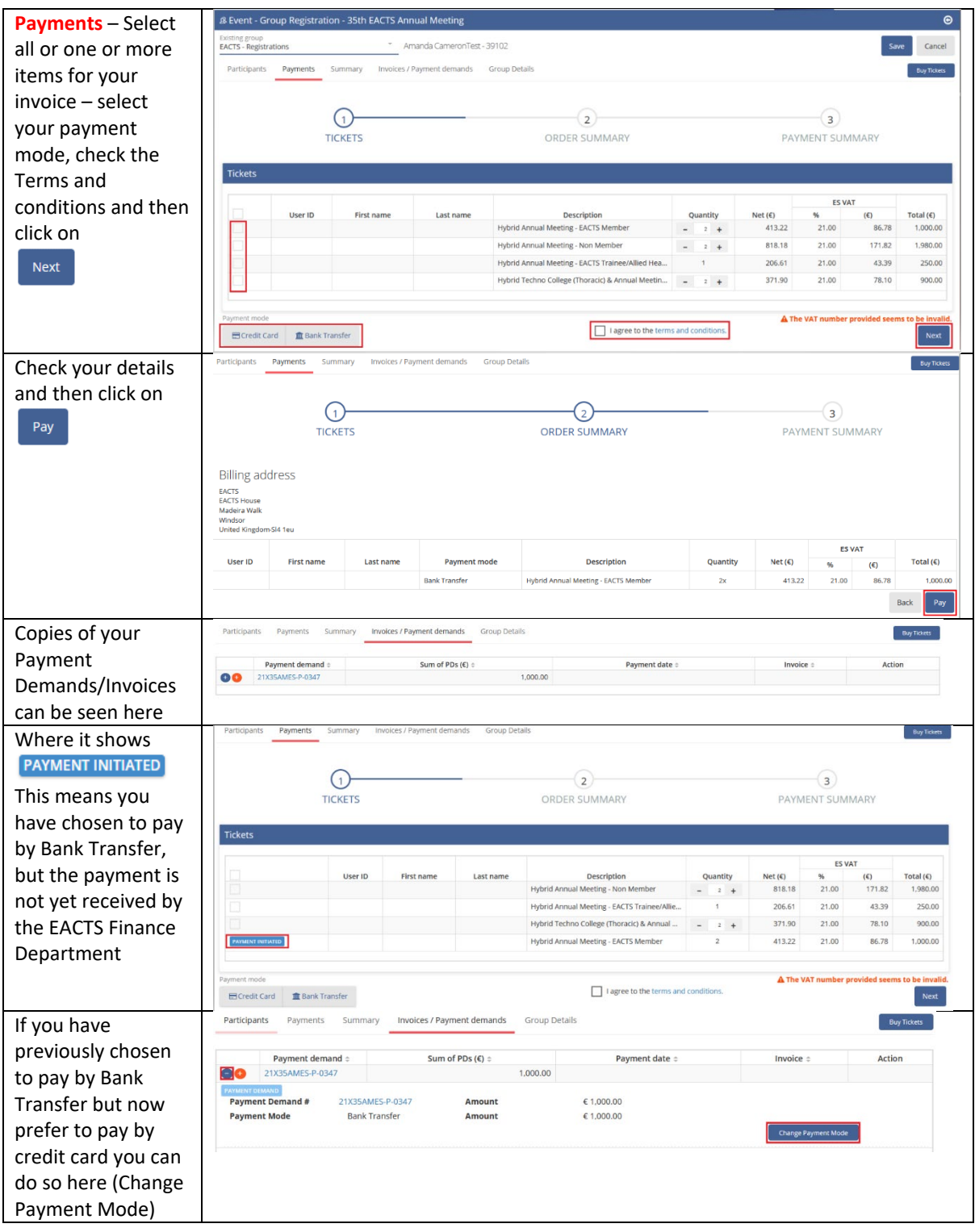

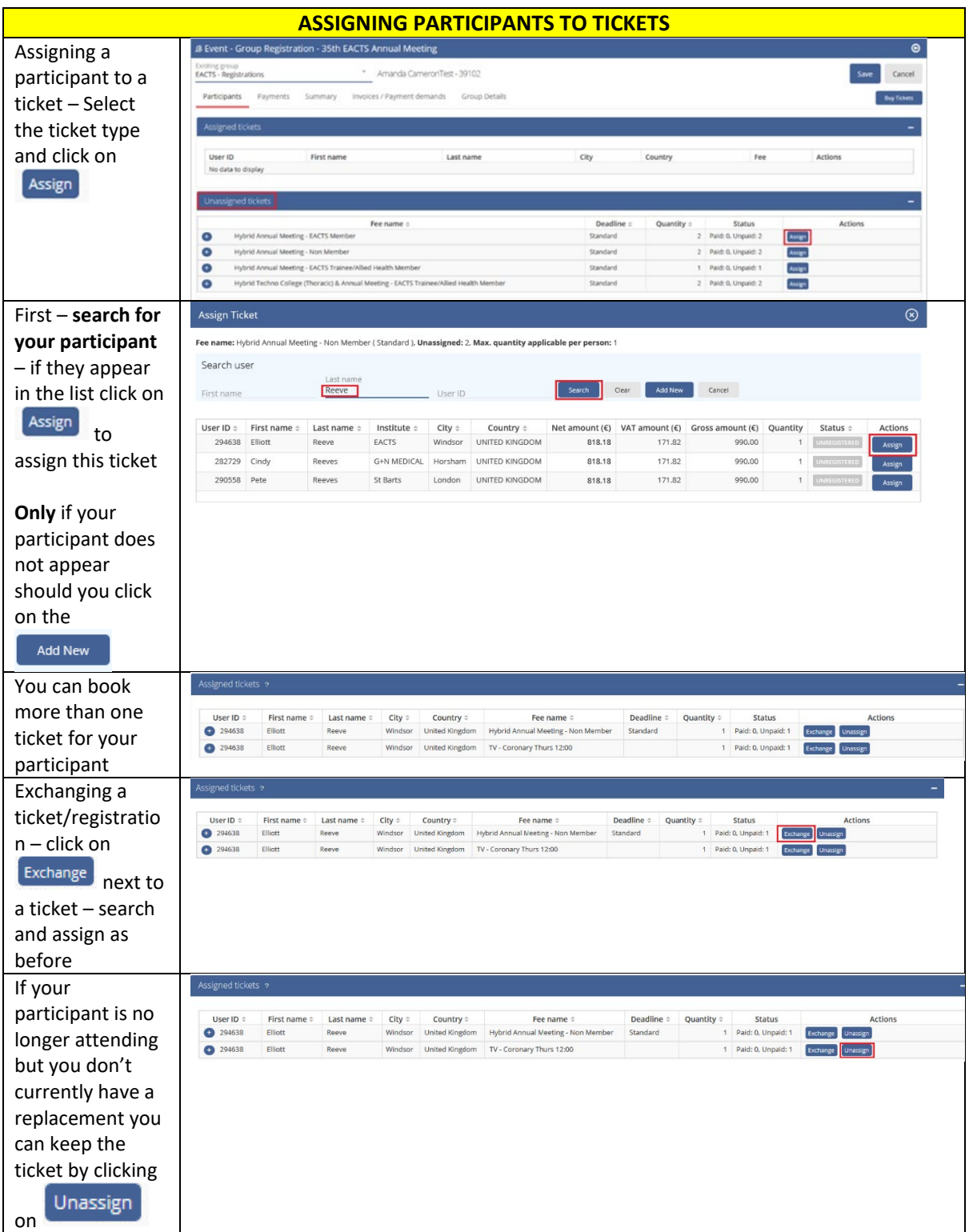

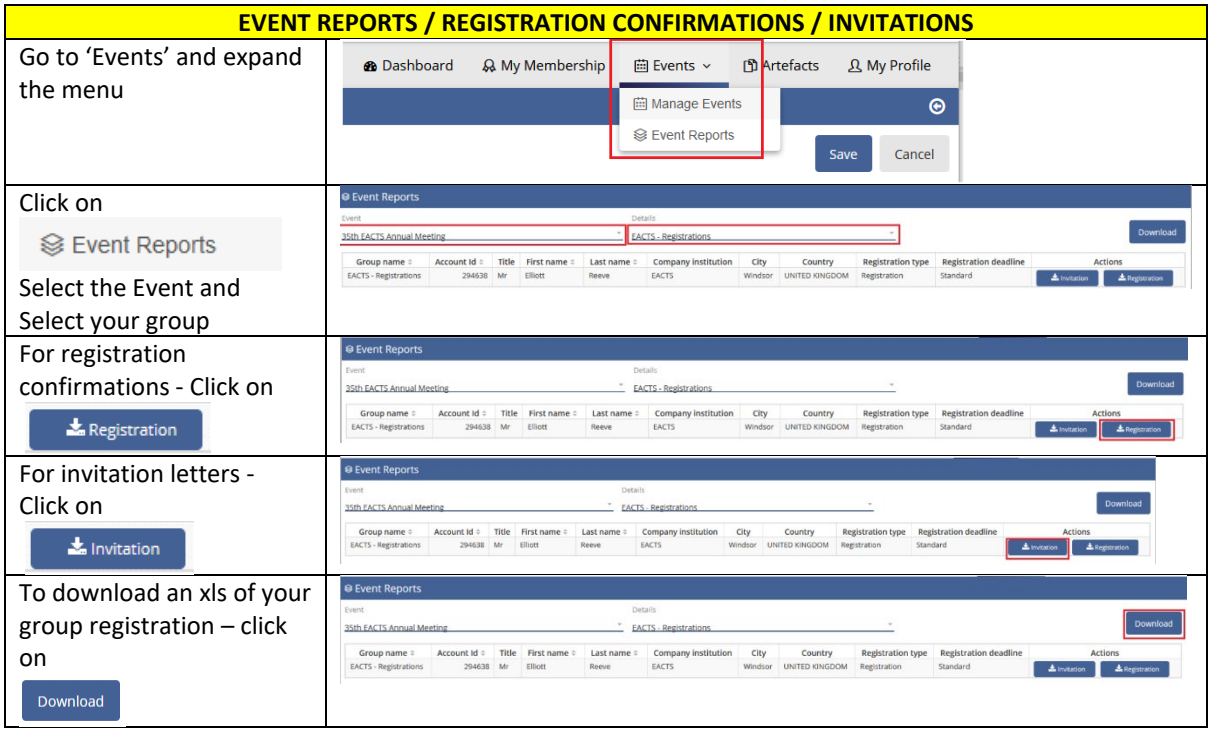